Subject: Comments on section  $2\,$ From: Van Snyder References: 01-195r1

This paper contains the comments from 01-195r1, updated for 01-007r2.

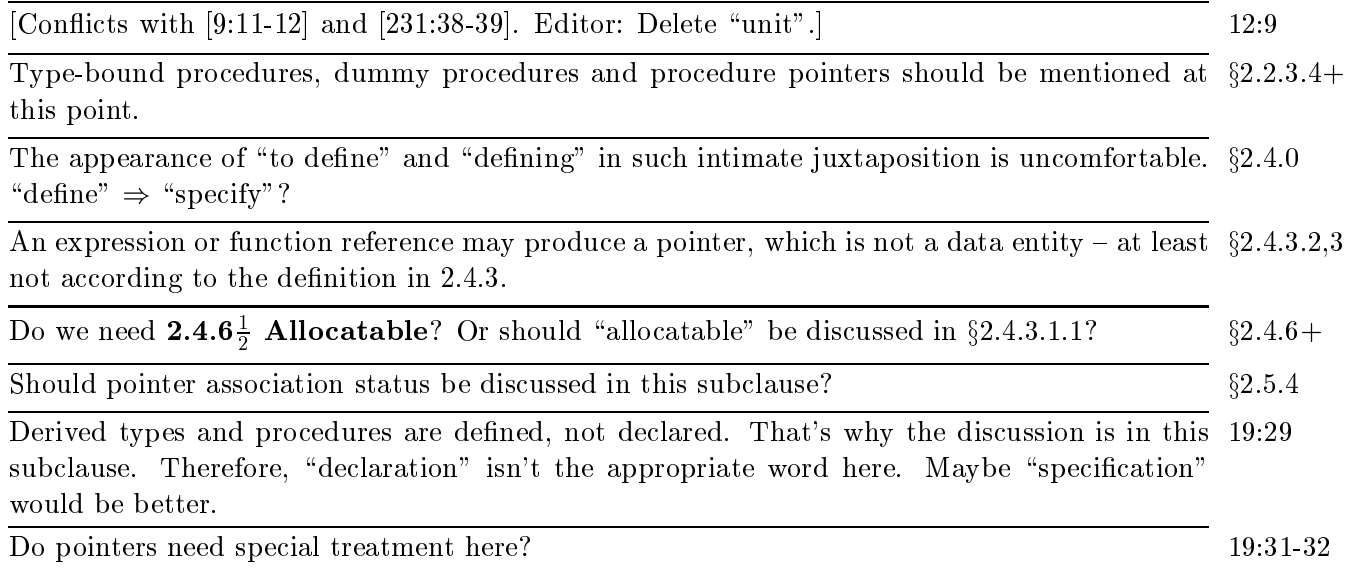